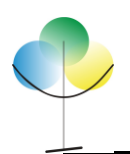

## **PROCESSO SELETIVO SIMPLIFICADO EDITAL N° 002/2015 – FAESPE**

# **EDITAL COMPLEMENTAR N° 003/2015- FAESPE- RESULTADO PRELIMINAR DO PROCESSO SELETIVO.**

A **Fundação de Apoio ao Ensino Superior Público Estadual** (Faespe), em conjunto com a Pró-Reitoria de Ensino de Graduação - PROEG e a Diretoria de Graduação Fora de Sede e Parceladas, **no uso de suas atribuições legais**, e em cumprimento ao item 10 do Edital nº 002/2015 – FAESPE, publicado no dia 27 de julho de 2015, torna público o **RESULTADO PRELIMINAR** DO PROCESSO SELETIVO Simplificado para provimento de vagas e formação de cadastro reserva de PROFESSORES, para atuarem na Universidade do Estado de Mato Grosso – UNEMAT, na Pró-reitoria de Ensino de Graduação, por meio da Diretoria de Graduação Fora de Sede e Parceladas.

Cáceres, 19 de agosto de 2015.

**Marcelo Geraldo Coutinho Horn** Assessor de Gestão de Acompanhamento à Fundações de Apoio Portaria nº. 108/2015

\_\_\_\_\_\_\_\_\_\_\_\_\_\_\_\_\_\_\_\_\_\_\_\_\_\_\_\_

**Vera Lúcia da Rocha Maquea** Pró-reitora de Ensino de Graduação UNEMAT Portaria nº. 001/2015

\_\_\_\_\_\_\_\_\_\_\_\_\_\_\_\_\_\_\_\_\_\_\_\_\_\_\_\_

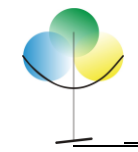

### **FUNDAÇÃO DE APOIO AO ENSINO SUPERIOR PÚBLICO ESTADUAL** *CNPJ: 01.226.390/0001-85*

#### **FAESPE**

#### **ANEXO I – RESULTADO PRELIMINAR DO PROCESSO SELETIVO**

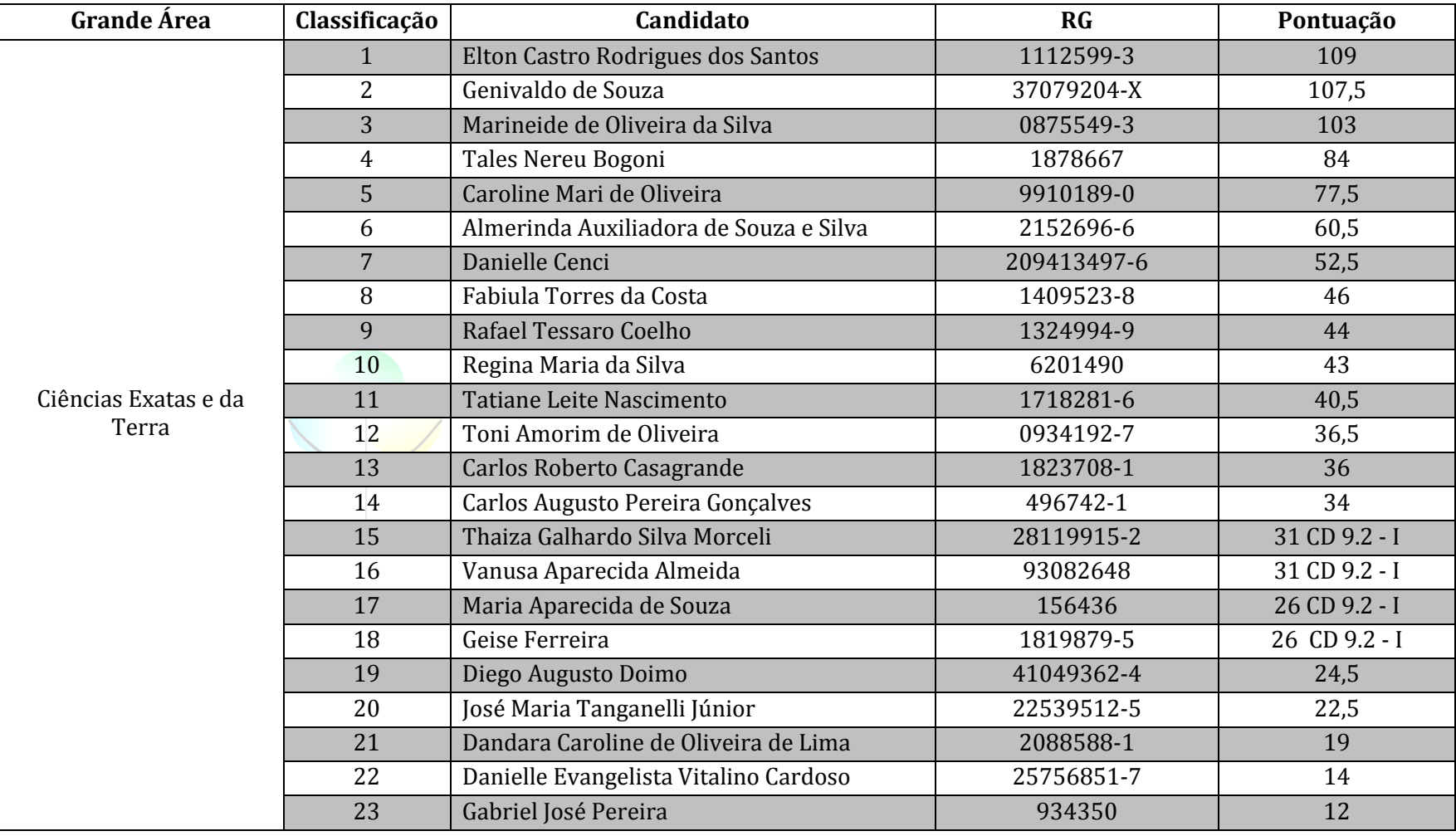

Rua: Comandante Balduino, nº 676 – Cep 78200-000 – Cáceres-MT

Fone Fax: (0\*\*65) 3223 – 5166 -E-mail: faespecaceres@hotmail.com

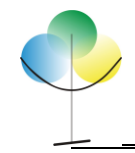

# **FUNDAÇÃO DE APOIO AO ENSINO SUPERIOR PÚBLICO ESTADUAL** *CNPJ: 01.226.390/0001-85*

**FAESPE**

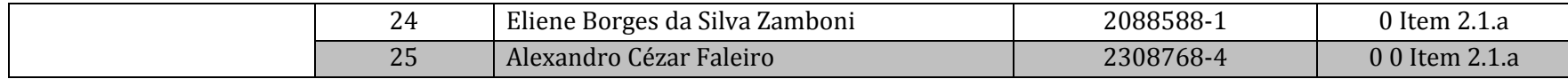

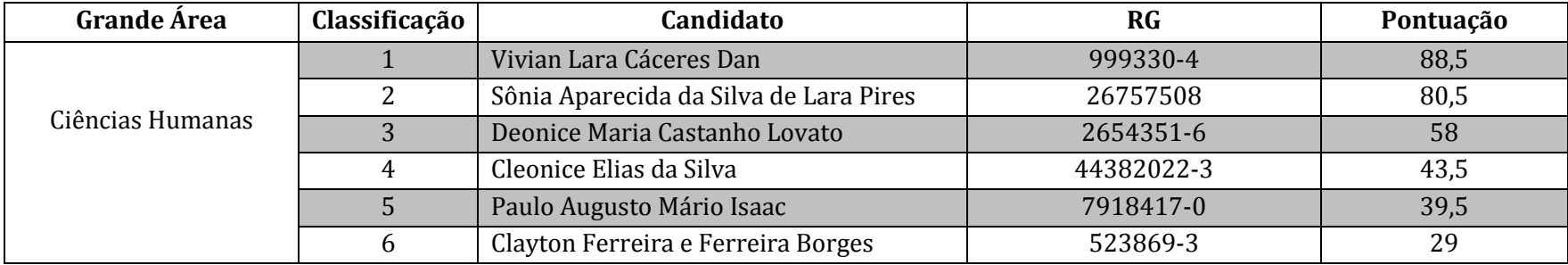

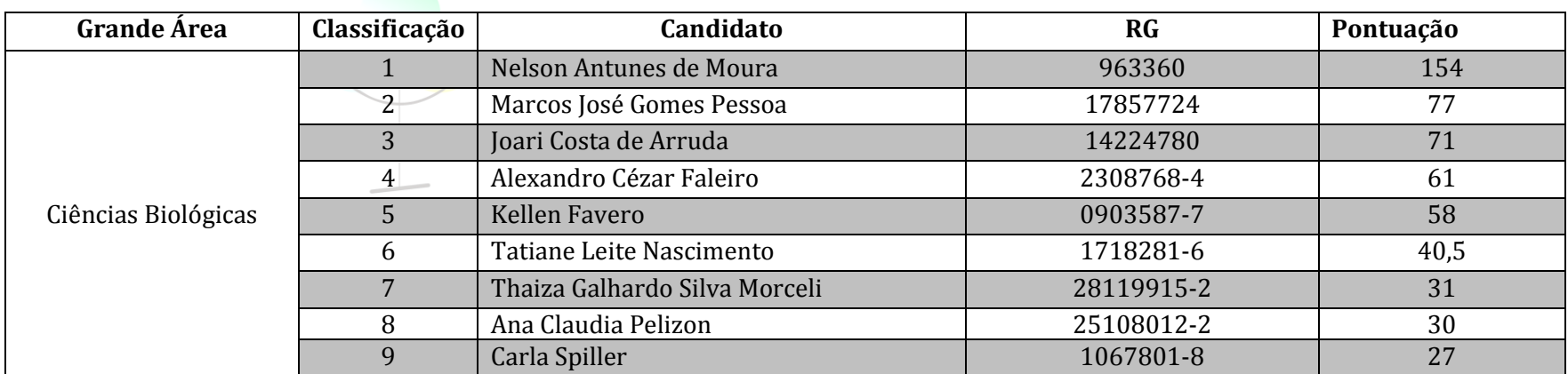

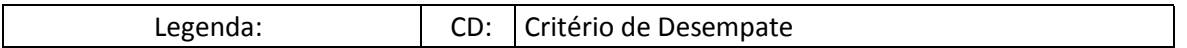

Rua: Comandante Balduino, nº 676 – Cep 78200-000 – Cáceres-MT Fone Fax: (0\*\*65) 3223 – 5166 -E-mail: faespecaceres@hotmail.com